**Martin Meter** 

# Die Befreiung des Denkens

Auswege aus Unwissenheit und Aberglaube

Martin Meter Die Befreiung des Denkens

**Martin Meter**

# **Die Befreiung des Denkens**

**Auswege aus Unwissenheit und Aberglaube**

**Tectum Verlag**

Martin Meter Die Befreiung des Denkens Auswege aus Unwissenheit und Aberglaube

© Tectum – ein Verlag in der Nomos Verlagsgesellschaft, Baden-Baden 2018 E-PDF 978-3-8288-6879-3 (Dieser Titel ist zugleich als gedrucktes Werk unter der ISBN 978-3-8288-4048-5 im Tectum Verlag erschienen.)

Umschlaggestaltung: Tectum Verlag, unter Verwendung des Bildes # 198479765 von agsandrew | www.shutterstock.com

Alle Rechte vorbehalten

Besuchen Sie uns im Internet: www.tectum-verlag.de

**Bibliografische Informationen der Deutschen Nationalbibliothek** Die Deutsche Nationalbibliothek verzeichnet diese Publikation in der Deutschen Nationalbibliografie; detaillierte bibliografische Angaben sind im Internet über http://dnb.d-nb.de abrufbar.

# **Danksagung**

Folgenden großen Denkern und Forschern möchte ich danken, da ihre Schriften und Ideen wesentlich zu diesem Buch beigetragen haben:

Hans Albert, Richard Dawkins, Demokrit, Daniel Dennett, Gerald M. Edelman, Richard Feynman, Sam Harris, Douglas R. Hofstadter, David Hume, Eric Kandel, Karl-Heinz Kubitza, Thomas Metzinger, Steven Pinker, Robert M. Pirsig, Karl Popper, Guilio Tononi, Paul Watzlawick.

# **Inhalt**

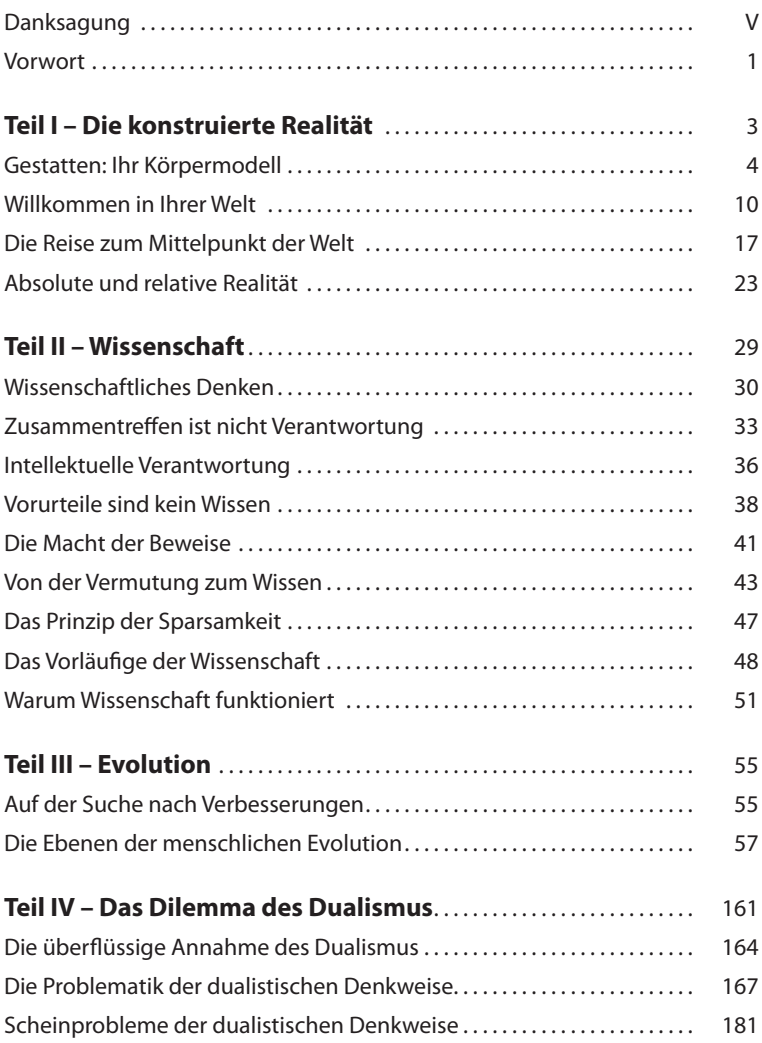

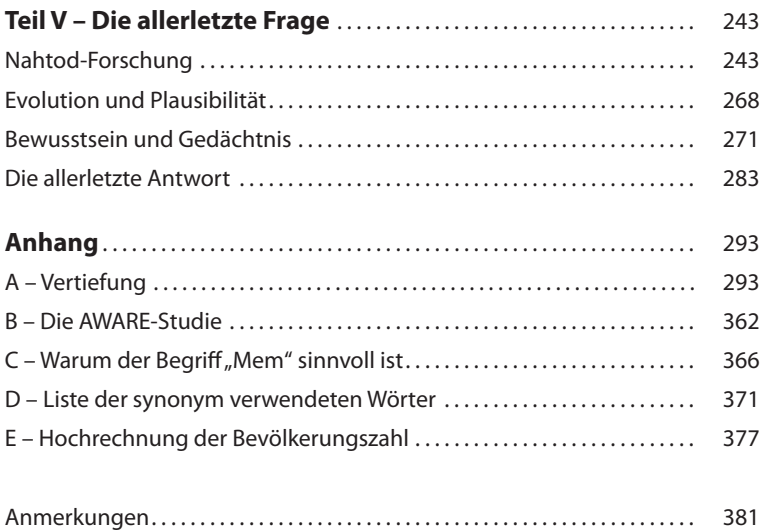

#### **Vorwort**

"Wie man eine gute Idee bekommt" – so lautet der Titel eines kurzen Essays des Psychologen Marcel Kinsbourne1 . Er gibt dort auch gleich an, worauf es dabei ankommt: "Wenn Sie eine gute Idee haben wollen, dann hören Sie damit auf, an einer schlechten Idee festzuhalten." Wenn Sie die schlechte Idee loslassen, wird Ihnen bald eine neue einfallen. Und wenn sich herausstellt, dass die auch nichts taugt, müssen Sie die ebenfalls verwerfen und auf die nächste warten: Sie kommt bestimmt. Neue Ideen zu haben, ist eigentlich gar nicht so schwer. Es kommt nur darauf an, ihnen überhaupt einen Platz im eigenen Denken zu geben. Das klappt aber nur, wenn man eine platzverschwendende, schlechte Idee auch als solche erkennt und verwirft – darin besteht die eigentliche Kunst.

Doch bevor man eine schlechte Idee auch als schlecht erkennen kann, muss einem zunächst einmal klarwerden, dass es sich dabei überhaupt um eine Idee handelt – um eine Idee wie jede andere auch; eine Idee, die man annehmen oder ablehnen kann. Wenn ich die schlechte Idee als selbstverständlich und intuitiv richtig ansehe, nehme ich sie gar nicht als ablehnbare, widerlegbare Idee wahr, sondern setze sie stillschweigend und unhinterfragt voraus. Durch dieses unbewusste Voraussetzen der schlechten Idee komme ich gar nicht erst auf den Gedanken, dass es sich überhaupt um eine Idee handelt – ganz zu schweigen von der Möglichkeit, dass es sich um eine *schlechte* Idee handeln könnte.

Aus diesem Grund haben sich selbst große Geister schon an vielen Problemen die Zähne ausgebissen; ihr Denken war eingeschränkt durch eine Annahme, die vom vorherrschenden Zeitgeist so fest vorgegeben war, dass es ihnen gar nicht erst einfiel, diese Annahme als schlechte Idee zu erkennen. Aber der Zeitgeist ändert sich. Viele Annahmen, die früher als selbstverständlich und unbezweifelbar galten, wurden im Lauf der intellektuellen Entwicklung der Menschheit infrage gestellt, als falsch erkannt und schließlich verworfen. Dadurch entstand Raum für eine neue Sicht der Welt, für bessere Ideen und Denkgewohnheiten, mit deren Hilfe sich die alten Probleme oft mit Leichtigkeit lösen ließen.

Um diese Sicht nachzuvollziehen, müssen Sie eventuell mit ein paar alten Denkgewohnheiten brechen – Gewohnheiten, die Ihnen bisher intuitiv richtig vorkamen und die Ihnen von klein auf als selbstverständlich beigebracht wurden. Die Lektüre dieses Buchs könnte Ihnen in dieser Hinsicht einiges abverlangen, aber es lohnt sich: Das Ergebnis ist ein Weltbild, in dem die Dinge erstaunlich gut zusammenpassen und endlich einen Sinn ergeben.

# **Teil I – Die konstruierte Realität**

Als ich ein Kind war, glaubte ich noch, dass die Welt, wie ich sie erlebe, auch die Welt ist, wie sie wirklich ist: Ein Baum war ein Baum; ich hörte seine Blätter rascheln und konnte seine raue Rinde fühlen, ich konnte ihn sehen und hören und anfassen. Warum sollte das, was ich wahrnahm, etwas anderes sein als der Baum an sich?

Meine Einstellung änderte sich allerdings, als ich etwa zehn Jahre alt war und zum ersten Mal mit optischen Täuschungen konfrontiert wurde. Ich war fasziniert und schockiert zugleich: Wie konnte das bloß sein? Wie konnte das, was ich sah, so falsch sein? Mein naives Weltbild war erschüttert. Dank der optischen Täuschungen erkannte ich schließlich, dass ich meinen Wahrnehmungen nicht blind vertrauen konnte. Durch sie lernte ich: Die Dinge sind nicht immer das, was sie zu sein scheinen.

Diese weise Erkenntnis gilt aber nicht nur im Bereich der optischen Wahrnehmung. Jeder, der sich schon einmal getäuscht hat und dann von der Realität eines Besseren belehrt wurde, kommt wohl oder übel zu dieser Schlussfolgerung: Die Welt, wie sie mir vorkommt, und die Welt, wie sie wirklich ist, sind voneinander verschieden. Die Realität, wie sie mir in meinem Bewusstsein erscheint, ist nicht die Realität, wie sie außerhalb meines Kopfs tatsächlich existiert. Diese Unterscheidung ist sehr wichtig: Sie beginnt bereits bei meinem eigenen Körper.

### **Gestatten: Ihr Körpermodell**

Jeder gesunde Mensch hat in jedem wachen Moment seines Lebens eine ziemlich genaue Vorstellung davon, in welcher räumlichen Lage und in welchem Zustand sich sein Körper befindet. Normalerweise kann ich mich jederzeit vergewissern, wo mein linker und mein rechter Arm sich gerade befinden. Viele Dinge über meinen Körper weiß ich intuitiv, ohne sie jedes Mal neu überprüfen zu müssen: Mir ist jederzeit klar, dass ich genau zwei Arme, zwei Beine, einen Rumpf und einen Kopf habe. Auch wenn ich zumBeispiel ein Kitzeln an einem dieser Körperteile spüre, ist mir das intuitiv klar; ich brauche nicht erst bewusst nachzudenken, um das Kitzeln zu empfinden. Im Gegenteil: Das Gefühl kommt von ganz alleine, ohne mein bewusstes Zutun, und auch gegen meinen Willen.

Diese unbewusst erzeugte Vorstellung meines eigenen Körpers verdanke ich meinem sogenannten "Körpermodell"<sup>2</sup>. Es stellt eine Art virtuelle Realität dar, die ständig von meinem Gehirn erzeugt wird, und zwar anhand von Nervensignalen, die von meinem materiellen Körper stammen. Im Normalfall stimmt mein virtuelles Körpermodell gut mit meinem materiellen Körper überein, denn es wird anhand von Sensordaten der Nervenzellen dieses materiellen Körpers ständig auf den neuesten Stand gebracht. Die Übereinstimmung ist sogar so gut, dass ich es meistens gar nicht als Modell ansehe. Aber es gibt Fälle, in denen das virtuelle Körpermodell vom Zustand des materiellen Körpers abweicht. Erst durch diese Fälle wird klar, dass das von mir als "mein Körper" erlebte Körpermodell nicht identisch mit meinem materiellen Körper ist.

Ein anschauliches Beispiel dafür bietet der Kaiserschnitt: Damit die Patientin bei dem Schnitt keine Schmerzen erleiden muss, wird ein Betäubungsmittel gespritzt. Es kommt aber nicht etwa an die Stelle, wo der eigentliche Schnitt vorgenommen wird, sondern es wird als "Rückenmarksnarkose" in die Wirbelsäule gespritzt. Auf

diese Weise wird die Nervenverbindung zwischen Unterleib und Gehirn lahmgelegt. Wenn der Schnitt anschließend im Unterleib vorgenommen wird, werden die Schmerzsensoren im Unterleib zwar immer noch Schmerzsignale aussenden, aber sie kommen nicht mehr im Gehirn an, weil die Verbindung unterbrochen ist.

Das vom Gehirn konstruierte Körpermodell kann daher nicht auf den neuesten Stand – "Schmerzen im Unterleib" – gebracht werden, und deshalb empfindet die Patientin auch keinen Schmerz. Würde die Patientin ihren materiellen Körper *direkt* spüren, so wäre die Rückenmarksnarkose wirkungslos und sie würde die Schmerzen des Kaiserschnitts trotzdem fühlen. Doch glücklicherweise ist das, was die Patientin unmittelbar wahrnimmt, nicht ihr Körper als solcher, sondern nur ihr Körper*modell*: eine Art Software, die im Gehirn läuft und die daher auch nur dann Schmerzen erzeugen kann, wenn entsprechende Nervensignale im Gehirn ankommen und die Erzeugung der Schmerzen im Gehirn auslösen.

Die Betäubungsspritze in die Wirbelsäule hat den materiellen Bauch der Patientin von ihrem Körpermodell-Bauch entkoppelt. Die Tatsache, dass sie aufgrund dieser Entkopplung keine Schmerzen beim Kaiserschnitt empfindet, ist ein klarer Beweis dafür, dass das, was sie *wirklich* spürt, gar nicht ihr materieller Bauch ist, sondern nur der virtuelle Bauch ihres virtuellen Körpermodells.

Ein anderes Beispiel, diesmal ohne Narkose: Wenn ich mir mit dem Hammer auf den Daumen haue, dann ist das, was mir wirklich wehtut, genau genommen nicht der linke Daumen meines Körpers, sondern der linke Daumen meines Körper*modells*. Obwohl es sich so *anfühlt*, als existierte der Schmerz im echten Daumen des echten Körpers, entsteht der Schmerz in Wahrheit erst in meinem Gehirn und wird innerhalb meines virtuellen Körpermodells dem virtuellen Daumen zugeordnet. Das, was ich unmittelbar als meinen Körper empfinde, ist in Wirklichkeit nur ein vom Gehirn erzeugtes, konstruiertes, virtuelles Modell: das Körpermodell. Die Bezeichnung "Modell" sollte übrigens nicht allzu wörtlich aufgefasst werden: Das

Körpermodell ist kein materielles Ding, das man anfassen könnte, wie zumBeispiel eine Modelleisenbahn. Es ähnelt weniger einer Modelleisenbahn als vielmehr einer 3D-Eisenbahn-Simulation im Computer.

Ein weiterer Beweis für die Tatsache, dass das, was ich direkt wahrnehme, nicht der materielle Körper ist, sondern mein virtuelles Körpermodell, sind die sogenannten "Phantomschmerzen". Diese Art von Schmerz tritt manchmal bei Menschen auf, die ein Körperteil verloren haben, wie zumBeispiel die rechte Hand. Obwohl die rechte Hand dieser Patienten nicht mehr existiert, empfinden sie heftige Schmerzen in eben dieser Hand. Die betroffenen Patienten sind aber nicht etwa verrückt, sondern sie spüren, wie alle anderen Menschen auch, eben nicht ihre *materielle* Hand, sondern ihre *virtuelle* Hand – die Hand ihres virtuellen Körpermodells. Die materielle Hand existiert nicht mehr, aber die virtuelle Hand wird weiterhin vom Gehirn erzeugt und kann daher auch weiterhin als schmerzbehaftet empfunden werden.

Es gibt ein Experiment, das beweist, dass die empfundene und die materielle Hand eines Menschen nicht identisch sind. Glücklicherweise sind dazu keine abgetrennten Hände nötig; der Versuch ist recht harmlos: Die Versuchsperson setzt sich dazu an einen Tisch und legt den rechten Arm darauf. Nun wird eine Trennwand so positioniert, dass die Person ihren Arm nicht mehr sieht. Auf die andere, der Testperson zugewandten Seite der Trennwand wird eine Gummihand gelegt, so dass die Versuchsperson statt der eigenen Hand nur die Gummihand sehen kann. Die Haltung von echter und künstlicher Hand sollte dabei möglichst gleich sein. Die Versuchsperson wird angewiesen, ihre Hand und ihren Arm nicht zu bewegen.

Der Versuchsleiter streicht nun gleichzeitig mit einem Pinsel über die sichtbare Gummihand und mit einem weiteren Pinsel über die versteckte, echte Hand. Die Versuchsperson sieht, wie die Gummihand von einem Pinsel gestreichelt wird, und spürt gleichzeitig, wie die eigene Hand von einem Pinsel gestreichelt wird. Nach etwa einer halben Minute hat die Versuchsperson schließlich den Eindruck, dass die Gummihand ihre eigene Hand sei. Wenn der Versuchsleiter plötzlich einen Hammer zückt und damit zum Schlag auf die Gummihand ausholt, erschrickt die Versuchsperson, weil sie das Gefühl hat, ihre eigene Hand werde bedroht.<sup>3</sup>

Die Erklärung für diesen Effekt: Aus den erhaltenen Sinnesdaten konstruiert das Gehirn das bestmögliche Körpermodell, und das besagt im Prinzip: "Ich *sehe* eine Hand, die von einem Pinsel gestreichelt wird. Gleichzeitig *spüre* ich, wie meine Hand im gleichen Rhythmus von einem Pinsel gestreichelt wird. Also muss die Hand, die ich sehe, meine eigene sein." Die Illusion mit der Gummihand kann nur deshalb zustande kommen, weil das, was die Versuchsperson als ihre Hand erlebt, nicht die materielle Hand ist, sondern die virtuelle Hand des virtuellen Körpermodells. Normalerweise fällt dieser Unterschied nicht auf, aber während des Experiments erhält das Gehirn widersprüchliche Sinnesdaten von Gesichts- und Tastsinn, durch die das Körpermodell nicht auf die materielle, sondern auf die Gummihand einrastet.

Auch die Gummihand-Illusion zeigt also, dass ein Mensch nicht direkt den *materiellen Körper* als den eigenen Körper erlebt, sondern sein *virtuelles Körpermodell*. Wenn es widersprüchliche Sinnesdaten erhält, kann es dazu gebracht werden, Fehler zu machen; dadurch lässt sich das Körpermodell als Konstruktion des Gehirns entlarven.

Es gibt einen ähnlichen Versuch<sup>4</sup>, der etwas weiter geht und sich nicht nur auf die Hand, sondern auf den ganzen Körper bezieht. In dieser *Körpertausch-Illusion* bekommt die Versuchsperson ein Head-Mounted Display aufgesetzt. Dabei handelt es sich um das visuelle Pendant zu einem Kopfhörer, eine Art Brille mit zwei eingebauten LCD-Monitoren – einen für jedes Auge, um ein dreidimensionales Bild übertragen zu können. Die Bilder der beiden eingebauten Monitore stammen aus einer 3D-Kamera, die einer lebensgroßen Schaufensterpuppe aufgesetzt wird. Dank dieser Ausrüstung sieht die Versuchsperson gewissermaßen mit den Augen der Puppe. Die

Versuchsperson wird angewiesen, den Blick zu senken und am eigenen Körper hinabzusehen. Die 3D-Kamera wird ebenfalls so ausgerichtet, dass sie am Körper der Schaufensterpuppe hinabsieht. Dadurch sieht die Versuchsperson durch die Kopfkamera der Puppe auf den Körper der Puppe hinab<sup>5</sup>.

Wenn nun die Versuchsleiterin gleichzeitig über den Bauch der Versuchsperson und den Bauch der Puppe streichelt, spürt die Versuchsperson, dass ihr Bauch gestreichelt wird, während sie gleichzeitig sieht, dass der Körper der Puppe gestreichelt wird – und zwar aus der Perspektive der Puppe. Die Versuchsperson sieht also alles aus der Ich-Perspektive der Puppe: Sie sieht, wie "ihr" Bauch gestreichelt wird. Gleichzeitig *spürt* die Versuchsperson mit ihrem Tastsinn, dass *ihr* Bauch gestreichelt wird. Aufgrund dieser beiden übereinstimmenden Sinneseindrücke konstruiert das Gehirn das Körpermodell daher so, dass es räumlich dem Körper der Puppe zugeordnet wird.

Infolgedessen haben die meisten Personen nach einigen Sekunden den Eindruck, sie befänden sich nicht mehr in ihrem eigenen Körper, sondern in dem der Puppe. Wenn man dann der Puppe ein Messer an den Bauch hält, erschrickt die Versuchsperson, als wäre ihr eigener Bauch bedroht; sie erlebt sich als außerhalb ihres materiellen Körpers existierend. Das Körpermodell ist auf die Puppe eingerastet. Die Körpertausch-Illusion kann als eine spezielle Form eines außerkörperlichen Erlebnisses angesehen werden. Ein außerkörperliches Erlebnis lässt sich also künstlich herbeiführen, indem man das Körpermodell mit manipulierten Sinneseindrücken täuscht.

Im Alltag werden materieller Körper und virtuelles Körpermodell allerdings an derselben Position verortet; das Körpermodell erfüllt normalerweise durchaus seinen Zweck. Erst sensorische Täuschungen wie die Körpertausch-Illusion machen deutlich, dass Körper und Körpermodell nicht identisch sind und dass deshalb streng zwischen beiden unterschieden werden muss. Das Körpermodell ist zwar das, was jeder Mensch unmittelbar als den eigenen Körper

erlebt, aber es ist nicht identisch mit dem materiellen Körper, sondern wird vom Gehirn erzeugt und ist daher virtuell.

Das Körpermodell ist eine *virtuelle Realität*, ähnlich wie eine virtuelle Realität, die von einem Computer erzeugt wird: Der Computer enthält eine eigene, virtuelle Welt, in deren Rahmen es u.a. dreidimensionale Figuren gibt<sup>6</sup>. Der materielle Computer enthält die virtuelle Realität allerdings nur in einem ganz bestimmten Sinn, der nicht allzu wörtlich aufgefasst werden darf: Wenn man das Computergehäuse öffnet, wird man nirgendwo eine 3D-Figur sehen. Die 3D-Figur ist nicht direkt materiell im Computer vorhanden. Die Materie, aus denen die Computerchips bestehen, ist zwar eine zwingende Voraussetzung für die Existenz der 3D-Figur in diesem Computer, aber das, woraus die virtuelle 3D-Figur letztlich besteht, sind bestimmte räumliche und zeitliche Muster von Datensignalen innerhalb der materiellen Speicher- und Prozessorchips des Computers.

Beim Menschen spielt das Gehirn im Prinzip die gleiche Rolle wie ein Computer. Das Körpermodell ist eine virtuelle Realität; es ist nicht direkt materiell im Gehirn vorhanden, sondern virtuell. Wenn man den Schädel öffnet, sieht man nirgends ein maßstabgetreues Modell des Körpers. Das Körpermodell ist nichts, was man anfassen kann. Es besteht nicht direkt aus Materie. Die Materie, aus der das Gehirn besteht, ist zwar eine zwingende Voraussetzung für die Existenz des Körpermodells in diesem Gehirn. Doch was die relative Realität ausmacht, sind bestimmte räumliche und zeitliche Muster von Nervensignalen innerhalb dieses materiellen Gehirns, und diese Muster repräsentieren bestimmte Gegenstände und Vorstellungen und Gedanken.

# **Willkommen in Ihrer Welt**

Im letzten Kapitel wurde erklärt, dass das, was ich als "meinen Körper" empfinde, eigentlich nur ein vom Gehirn erzeugtes Körpermodell ist. Diese Konstruiertheit und Künstlichkeit erstreckt sich aber nicht nur auf meinen *Körper*. Mit allem, was ich als "Umwelt" erlebe, verhält es sich genauso.

Ein Beispiel dafür ist das Sehen: Ich habe zwar den Eindruck, die ganze Szene vor mir in aller Schärfe zu sehen, aber tatsächlich wird nur ein relativ kleiner, zentraler Ausschnitt meines Gesichtsfelds wirklich scharf von meinen Augen erfasst. Die Größe dieses Ausschnitts entspricht etwa der Fläche meines Daumennagels, wenn ich ihn mit ausgestrecktem Arm betrachte. Der umliegende, restliche Bereich wird nur unscharf erfasst.

Dass ich trotzdem einen sehr großen Bereich scharf vor mir sehe, liegt daran, dass das, was ich sehe, gar nicht das direkte Signal meiner Augen ist. Was ich vor mir sehe, ist ein gespeichertes Bild, das von meinem Gehirn unbewusst zusammengesetzt wird, und zwar aus lauter kleinen Bildausschnitten, die mir meine Augen nach und nach liefern. Zu diesem Zweck schweift mein Blick ständig umher und scannt die Umgebung ab – ähnlich wie ein Fotokopierer oder Scanner, der immer nur eine einzelne Zeile des Bildes auf einmal erfasst, sich dafür aber über das ganze Bild bewegt und so nach und nach alle benötigten Daten sammelt. Auf ähnliche Weise scannen meine Augen die Umgebung ab; die gelieferten Daten werden ins Gesamtbild integriert, und es ist dieses Gesamtbild, das ich eigentlich sehe.

Allerdings scannen die Augen nicht mit so gleichmäßigem Tempo wie ein Kopierer; der Blick der Augen springt oft wild hin und her – meist zu den Stellen, die von den unscharfen Randbezirken des Blickfelds als besonders interessant gemeldet werden, wie zumBeispiel dort, wo das Auge gerade eine schnelle Bewegung oder ein interessantes Muster registriert hat. Dadurch werden zunächst nur die interessantesten Stellen mit hoher Schärfe erfasst und in das Gesamtbild eingebaut.

Dieses Gesamtbild, das ich scheinbar in Echtzeit sehe, existiert also in Wirklichkeit nur in meinem Gedächtnis, in meiner Erinnerung, in meinem Gehirn; es wird anhand der Sensorsignale, die von meinen Augen geliefert werden, vom Gehirn konstruiert bzw. rekonstruiert und auf den neuesten Stand gebracht. So gesehen lebe ich, wie jeder andere Mensch auch, stets ein wenig in der Vergangenheit, denn die Augen brauchen Zeit, um zwischen den verschiedenen Teilen des Bildes hin- und herzuspringen – und das Gehirn braucht ebenfalls Zeit, um das Gesamtbild in seinem "Arbeitsspeicher" zusammenzusetzen und auf den neuesten Stand zu bringen. Der Hirnforscher Gerald M. Edelman<sup>7</sup> nennt das die "erinnerte Gegenwart".

Das, was ich sehe, ist also nicht das direkte Signal meiner Augen, sondern ein im Gehirn zusammengesetztes, (re)konstruiertes, virtuelles *Weltmodell*, das in dieser Form nur in meinem Gehirn existiert. Das Modell existiert auch dann weiter, wenn ich zumBeispiel kurz blinzle. Obwohl ich mehrmals pro Minute unbewusst blinzle, verschwindet die Welt, wie sie mir erscheint, nicht für die kurze Zeit, in der meine Augen geschlossen sind. Genau das müsste aber passieren, wenn ich nur das sehen würde, was meine Augen gerade sehen. Tatsächlich aber sehe ich nicht die Welt, sondern nur mein Weltmodell direkt – und das wird auch bei dem kurzen, durch das Blinzeln bedingten Ausfall des von den Augen gelieferten Bildsignals aufrechterhalten, weil es im "Arbeitsspeicher" meines Gehirns existiert und daher auch während des Blinzelns weiterbesteht.

Ein anderes Beispiel, bei dem die Existenz des Weltmodells offenbar wird, ist der sogenannte "blinde Fleck", den jedes menschliche Auge besitzt. Dabei handelt es sich um eine Stelle auf der Netzhaut, die nicht lichtempfindlich ist, weil dort die Nervenbahnen, die von den Sehzellen der Netzhaut zum Gehirn führen, gebündelt austreten. Am blinden Fleck sitzen keine lichtempfindlichen Zellen, ich kann dort also nichts sehen.

Trotzdem sehe ich aber keinen permanent schwarzen Fleck, wie ich ihn zumBeispiel auf einem Computermonitor mit toten Pixeln (oder auf einer Kinoleinwand mit einem Loch) sehen würde. Ich kann den blinden Fleck nicht sehen, denn was ich *eigentlich* sehe, ist nicht das Bild, wie es auf die Netzhaut meiner Augen fällt, sondern das von meinem Gehirn (re)konstruierte Weltmodell, das aus den Daten der Sehzellen zusammengesetzt und "berechnet" wird. Beim "Berechnen" dieses Weltmodells durch mein Gehirn wird der blinde Fleck mit einer sinnvollen Schätzung übertüncht: Die Bildinformation aus der Umgebung des blinden Flecks wird einfach an die Stelle des blinden Flecks kopiert. Das sieht dann für mich so aus, als würde sich die Umgebung lückenlos fortsetzen.

Normalerweise funktioniert diese Schätzung so gut, dass ich meinen blinden Fleck nicht bemerke. Es gibt allerdings einige (in der Natur sehr selten vorkommende) Sonderfälle, bei denen er trotz der geschickten (Re)Konstruktion auffällt.

Anhand von *Abbildung 1: Der blinde Fleck – schwarz auf weiß* können Sie das selbst ausprobieren:

- Halten Sie das Buch in einem Abstand von ca. 30 cm vor Ihr Gesicht.
- Halten Sie das Buch (im Verhältnis zu Ihrem Kopf) genau waagrecht.
- Schließen Sie das linke Auge.
- Verschieben Sie das Bild so, dass der linke Stern mittig vor Ihrem rechten Auge liegt.
- Sehen Sie genau auf den linken Stern; achten Sie darauf, dass Ihr Blick nicht abschweift.
- Nun können Sie den Punkt auf der rechten Seite aus dem Augenwinkel sehen.
- Verändern Sie langsam den Betrachtungsabstand.

Bei einem bestimmten Abstand werden Sie merken, dass der Punkt zu verschwinden scheint; er wird einfach durch die weiße Hintergrundfarbe aus der Umgebung ersetzt $^{\rm 8}$ . In der Welt "da draußen" existiert der Punkt natürlich nach wie vor; nur in Ihrem persönlichen, virtuellen Weltmodell ist er verschwunden. Das liegt daran, dass die Welt "da draußen" und Ihr Weltmodell verschieden sind und dass das, was Sie eigentlich (direkt) wahrnehmen, nicht die Welt da draußen ist, sondern stets Ihr Weltmodell.

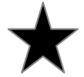

Abbildung 1: Der blinde Fleck – schwarz auf weiß

*Abbildung 2: Der blinde Fleck – weiß auf schwarz* zeigt das gleiche Bild, diesmal jedoch mit vertauschter Vorder- und Hintergrundfarbe. Auch bei diesem Bild wird der Punkt durch das Hintergrundmuster ersetzt, falls er sich im blinden Fleck befindet. Das Negativ habe ich eingefügt, um zu zeigen, dass das Weltmodell sich aktiv an die Hintergrundfarbe anpasst: Bei einem weißen Hintergrund wird der blinde Fleck durch das Weltmodell mit Weiß aufgefüllt, beim schwarzen Hintergrund mit Schwarz.

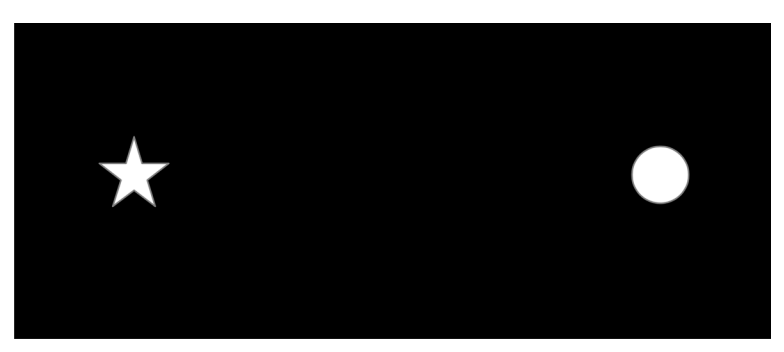

Abbildung 2: Der blinde Fleck – weiß auf schwarz

Das Bemerkenswerte an diesem Versuch ist nicht, dass ich meinen blinden Fleck damit wahrnehmen kann; das Bemerkenswerte ist, dass ich ihn normalerweise *nicht* wahrnehme. Auch wenn ich mir ein Auge zuhalte und den Blick in der Landschaft umherschweifen lasse, sehe ich keinen bleibenden schwarzen oder weißen Fleck, kein Loch in der Kinoleinwand: Die Datenverarbeitung im Gehirn schmiert den blinden Fleck einfach zu – wie ein schuldbewusster Handwerker, der ein Loch zu viel in die Wand gebohrt hat. Dieses Zuschmieren ist eine aktive, gestalterische, konstruktive Leistung des Gehirns. So, wie der Handwerker die Wand gestaltet, indem er das Loch mit Gips zuschmiert, so gestaltet auch mein Gehirn meine Wahrnehmung. Im Normalfall ist die Art der Gestaltung stark von den Signalen der Sinnesorgane abhängig. Aber wenn, wie beim blinden Fleck, plötzlich eine Datenlücke auftaucht, ist der Gestaltungsspielraum des Weltmodells höher – und somit auffälliger.

Normalerweise erfolgt die Gestaltung der Wahrnehmung unauffälliger, aber das ändert nichts an der Tatsache, dass es sich um eine Gestaltung handelt. Der Fall der Gestaltung ist keine Ausnahme, die etwa nur beim blinden Fleck auftritt; der Fall der Gestaltung ist die Regel. Ich nehme stets mein Weltmodell wahr – und nicht die Welt an sich. Mein Geist ist keine neutrale, weiße Leinwand, welche die Bilder aus der Außenwelt naturgetreu *wiedergibt*, sondern mein Gehirn *erzeugt* die Bilder, die ich sehe; es stützt sich dabei auf Sensordaten, die von meinen Augen geliefert werden und (re)konstruiert daraus meine Sicht der Welt – mein virtuelles Weltmodell.

Das erklärt auch, wie *Träume* zustande kommen: Solange ich wach bin, wird mein Weltmodell durch die ständig neu eintreffenden Sensordaten meiner Sinnesorgane an die "Welt an sich" angepasst. Wenn ich aber träume, läuft das Weltmodell gewissermaßen frei – ohne durch Sinnesdaten von der Außenwelt korrigiert zu werden. In beiden Fällen ist es aber mein Weltmodell, was ich eigentlich wahrnehme. Wachsein und Träumen unterscheiden sich im Wesentlichen dadurch, dass beim Träumen die Kopplung zwischen Weltmodell und Außenwelt fehlt (oder sehr stark abgeschwächt ist). Das Vorhandensein des Weltmodells erklärt, warum ich träumen kann – und wieso ich meine Träume als so echt und direkt erlebe.

Auch das räumliche Sehen funktioniert mit Hilfe des Weltmodells: Was ich wahrnehme, ist ein virtuelles 3D-Modell, das mein Gehirn in meinem Kurzzeitgedächtnis aus beiden Augensignalen zusammenbaut. Würde ich *direkt* mit den Augen sehen, so wäre ich nicht in der Lage, die Szene vor mir als räumlich zu erleben: Was durch die Linse jedes Auges auf die Netzhaut fällt, ist immer nur ein zweidimensionales Bild; ich müsste mich ständig entscheiden, ob ich lieber das Bild des linken oder des rechten Auges als real ansehen wollte. Ich kann nur deshalb räumlich sehen, weil mein Gehirn die Signale von beiden Augen vergleicht und aus den Unterschieden eine Rauminformation errechnet. Erst durch diese Nachbearbeitung und Zusammenfügung der beiden Augensignale entsteht in meinem Weltmodell ein dreidimensionales Bild. Wenn ich also einen dreidimensionalen Gegenstand vor mir habe, ist das, was ich eigentlich sehe, ein von meinem Gehirn zusammengesetztes, virtuelles Weltmodell.

Dass ich genaugenommen nie die echten Dinge direkt sehe, sondern immer nur die virtuelle Welt in meinem eigenen Kopf, wird besonders deutlich, wenn ich mir einen computeranimierten Film im 3D-Kino ansehe: Obwohl ich die Figuren des Films vor mir sehe, als seien sie zum Greifen nah, hat es diese Figuren so nie gegeben: Sie wurden virtuell im Computer erzeugt und mir per 3D-Projektor, Leinwand, 3D-Brille und über meine Augen direkt ins Gehirn geschleust. Erst dort erwachen die Figuren zum Leben, erst dort werden sie räumlich und "real". Auf der Leinwand sind strenggenommen nur einige Millionen bunte, häufig wechselnde Lichtpunkte zu sehen. Erst mein Gehirn setzt all diese sinnlosen Daten zu einem sinnvollen Weltmodell zusammen, das mir real vorkommt. Erst mein Gehirn erschafft eine Realität, die es so nie gegeben hat<sup>s</sup>.

Aber obwohl dieses Weltmodell von meinem Gehirn erschaffen wird, ist mein Gehirn doch nicht frei bei der Erschaffung: Ich kann mich anschließend mit meinem Sitznachbarn über den Film unterhalten und mir sicher sein, dass er im Großen und Ganzen das Gleiche gesehen hat wie ich. Der Grund für diese Übereinstimmung liegt darin, dass wir beide praktisch die gleichen Eingangsdaten an unseren Augen anliegen hatten und unsere Gehirne diese Daten auf eine sehr ähnliche Weise verarbeiten und zu einem Weltmodell zusammensetzen.

Doch nicht nur die Input-Daten meiner Augen, sondern auch die Inputs von anderen Sinnesorganen werden vom Gehirn ins Weltmodell eingebaut: Im 3D-Kino höre ich, synchron zu den Lippenbewegungen der Figuren, die Stimmen von Schauspielern. In meinem Gehirn werden diese Töne den 3D-Figuren zugeordnet, so dass es in meinem Weltmodell den Anschein hat, als würden die 3D-Figuren sprechen – obwohl diese Figuren gar nicht sprechen *können*, weil es sie in der Welt da draußen, außerhalb menschlicher Gehirne, nie gegeben hat.

Die Welt, die ich eigentlich erlebe und die mir so real vorkommt, ist in Wahrheit nur meine virtuelle Welt, mein vom Gehirn erzeugtes Weltmodell – und das gilt auch, wenn ich mich nicht in einem 3D-Kino aufhalte. Dass mir mein virtuelles Weltmodell so real vorkommt und ich im Großen und Ganzen sehr gut damit zurechtkomme, liegt vor allem daran, dass es in den meisten Fällen gut genug <span id="page-25-0"></span>funktioniert: Es passt gut auf meine Umwelt. In der Welt da draußen gibt es normalerweise keine 3D-Animationsfilme (vor wenigen Jahrzehnten gab es sie überhaupt nicht), und deshalb tut es der guten Passung im Allgemeinen keinen Abbruch, wenn sich mein Weltmodell ab und zu von einem 3D-Film in die Irre führen lässt.

Dass die 3D-Täuschung so gut funktioniert, was die Integration von Bild und Ton zu einer sprechenden Trickfigur betrifft, ist letzten Endes die Folge eines Gehirns, das stets bestrebt ist, eine möglichst *sinnvolle* virtuelle Welt zu (re)konstruieren: Wenn das Gehirn das Bild eines bewegten Mundes sieht und, synchron dazu, eine Sprecherstimme hört, ist *normalerweise* (außerhalb des Kinos) die Annahme berechtigt, dass der bewegte Mund die Quelle der gehörten Sprache ist. Die (Re)Konstruktion eines sprechenden Menschen ist daher im Normalfall die am besten passende, sinnvollste und informativste Interpretation der eingehenden Sinnesdaten. Im Weltmodell werden also die Reize der verschiedenen Sinnesorgane sinnvoll zusammengefasst; aus den zunächst sinnlosen Input-Daten wird eine sinnvolle Welt (re)konstruiert.<sup>10</sup>

## **Die Reise zum Mittelpunkt der Welt**

In den letzten beiden Kapiteln wurde Ihnen Ihre virtuelle Welt vorgestellt, bestehend aus Welt- und Körpermodell. Doch ein bedeutendes Detail Ihrer virtuellen Welt wurde bisher verschwiegen: nämlich deren Mittelpunkt. Dieser Mittelpunkt ist ein wichtiger Teil Ihrer virtuellen Welt. Dieser Mittelpunkt – das sind Sie: Ihr Ich, Ihr Selbst, Ihre Persönlichkeit, Ihr Bewusstsein, Ihre Seele – oder wie immer Sie es nennen wollen.11Sämtliche Fäden Ihrer virtuellen Welt laufen hier zusammen. So, wie die Speichen eines Rades alle auf den Mittelpunkt, auf die Radnabe, zulaufen und sich alles um die Nabe dreht, so dreht

sich auch Ihre gesamte virtuelle Welt um ihren Mittelpunkt – nämlich um Sie.

Das soll keine Aufforderung zum Egoismus sein, sondern es stellt eine simple, mitunter bedauerliche Tatsache dar. Egal, wohin das Rad auch reist: Stets ist seine Radnabe sein Mittelpunkt. Egal, wohin Sie reisen: Stets ist Ihr Ich das Zentrum Ihrer Wahrnehmung. Und so, wie die Radnabe ein untrennbarer Bestandteil des Rades ist, so ist auch Ihr Ich ein untrennbarer Bestandteil Ihrer virtuellen Welt. Ohne Ihr Ich – ohne Sie – wäre niemand da, der die virtuelle Welt überhaupt wahrnehmen könnte. Was wäre Ihr Welt- und Körpermodell ohne Sie, ohne Ihr Ich?

Aus dieser Überlegung ergibt sich eine wichtige Konsequenz: Wenn Welt- und Körpermodell virtuell sind und wenn das Ich ein *Bestandteil* dieser virtuellen Welt ist (nämlich deren Mittelpunkt), dann ist das Ich logischerweise ebenfalls virtuell. Dieses Ich – dieses Bewusstsein – ist das, was denken kann und sich selbst als denkend erlebt; dieses Bewusstsein ist es, das von sich selbst sagt: "Ich denke, also bin ich."12 Dieses Ich ist es, das sich, wenn es sich selbst betrachtet, als praktisch unabhängig von Welt und Körper erlebt und sich aufgrund seiner Selbstbetrachtung intuitiv als etwas Außerweltliches ansieht.

Doch die Intuition täuscht: Ihr Ich existiert keineswegs *außerhalb* der Welt, sondern es existiert *innerhalb* einer Welt – und zwar innerhalb Ihrer virtuellen Welt. Ihr Ich, Ihr Bewusstsein, ist ebenso virtuell wie Ihr Welt- und Körpermodell. Ihr Denken findet im Gehirn statt, Ihr Denken ist virtuell. Ein Bewusstsein, das seinen wahren Ursprung erkannt hat, wird daher sagen: "Ich denke virtuell, also bin ich virtuell."

Die genauen Begründungen für die (in Ihren Augen möglicherweise ungeheuerliche) Behauptung, Ihr Bewusstsein sei virtuell, ziehen sich noch durch viele Teile des Buches, daher möchte ich Sie an dieser Stelle um etwas Geduld bitten. Den wahrscheinlich größten Stein auf dem Weg zur Erkenntnis der eigenen Virtualität will ich Ihnen allerdings gleich aus dem Weg räumen. Es handelt sich dabei

um den Irrglauben, etwas Virtuelles sei irgendwie etwas Unwirkliches oder zumindest etwas weniger Reales, etwas Zweitrangiges oder etwas nur *beinahe* Existierendes<sup>13</sup>. Dieser Glaube ist unbegründet; er ist lediglich die Folge einer veralteten Denkweise namens Dualismus – doch dazu später mehr.

Die Aussage, Sie und ich seien virtuell, schmälert Ihre und meine Existenz in keiner Weise. Dass meine Persönlichkeit, mein Ich, meine Seele, virtuell ist, ändert nichts an der Realität meiner Gedanken und Gefühle: Ich erlebe ein freudiges Erlebnis als genauso freudig; und auch mein Schmerz wird dadurch, dass er virtuell ist, nicht weniger intensiv, nicht weniger wirklich. Was ich damit sagen will: "Virtuell" bedeutet nicht "irreal". Die Begriffe "virtuell" und "real" sind keine Gegensätze. Jeder, der schon einmal bei einem Computerspiel (einem anderen Beispiel für etwas Virtuelles) verloren und sich darüber geärgert hat, wird bestätigen können, dass etwas Virtuelles durchaus reale Auswirkungen haben kann. Aber nur etwas Reales kann auch reale Auswirkungen haben, und deshalb muss das Virtuelle ebenfalls real sein. Schließlich heißt es ja auch "virtuelle *Reali*tät" und nicht "virtuelle *Irrealität"*.

Es gibt noch andere Hinweise darauf, dass das Virtuelle real ist: Das Geld, das Sie verdienen, wird Ihnen in elektronischer Form auf Ihr Konto überwiesen. Ihr Geld befindet sich nicht als materielles Geld bei der Bank, sondern in Form von ganz bestimmten Daten, die in einem ganz bestimmten Computer an einer ganz bestimmten Stelle gespeichert sind. Sie haben das Guthaben nur deshalb, weil diese Daten auf eine ganz bestimmte Weise, als eine ganz bestimmte Information, interpretiert werden, und zwar als Ihr Kontostand. Ihr Guthaben auf der Bank ist also virtuell – und es ist real.

Wäre es *nicht* real, dann könnte es Ihnen völlig egal sein, wie hoch Ihr virtueller Kontostand bei der Bank ist. Aber spätestens, wenn Ihr virtueller Kontostand ein "Minus" als Vorzeichen aufweist, wird Ihnen sehr deutlich werden, dass es sich dabei um etwas äußerst Reales handelt: Dann kommt nämlich ein äußerst realer Gerichtsvollzieher und nimmt Ihnen äußerst reale Dinge weg. Ihr Kontostand ist keine Illusion; er ist real – *und* er ist virtuell.

Das Gegenteil von Virtualität ist nicht Realität, das Gegenteil von "virtuell" ist "materiell":

- "Materiell" bedeutet "vorhanden und anfassbar".
- "Virtuell" bedeutet "vorhanden, aber nicht anfassbar", denn nur materielle Dinge lassen sich anfassen.

Ein Stein ist ein materielles Ding, er kann angefasst werden. Meine Freude ist kein materielles Ding, sondern sie ist virtuell. Man kann sie nicht anfassen. Aber beide, Freude und Stein, sind real, beide existieren. Was die nackte Existenz angeht, ist die Unterscheidung zwischen "virtuell" und "materiell" völlig bedeutungslos.

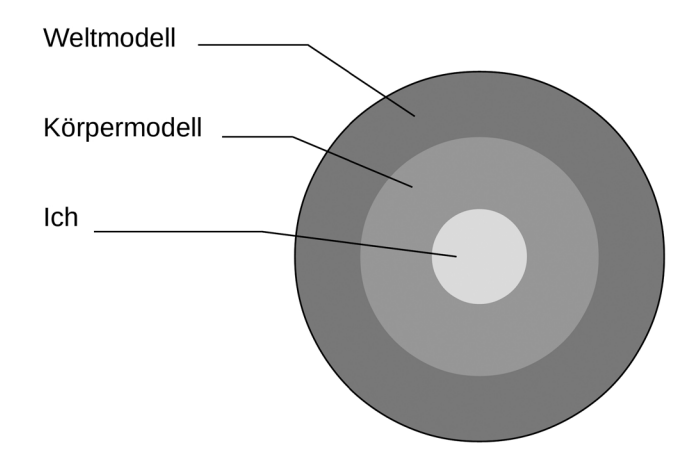

Aus diesem Grund ist mein Weltmodell (für mich) real, mein Körpermodell ist (für mich) real, und mein Ich ist (für mich) real. Die Gesamtheit meiner virtuellen Welt, mit Weltmodell und Körpermodell und mitsamt meinem "Ich" nenne ich zusammenfassend meine "relative Realität". In *Abbildung 3: Die relative Realität* sind die entsprechenden Zusammenhänge dargestellt: ganz außen mein Weltmodell, weiter innen mein Körpermodell und ganz innen mein Ich, mein Bewusstsein.

Leider sind Weltmodell, Körpermodell und Ich nicht so klar voneinander abgegrenzt, wie es die obige Abbildung suggeriert. Tatsächlich sind sie sehr eng miteinander verwoben<sup>14</sup>. Ein Beispiel für die schlechte Abgrenzbarkeit ist das Autofahren: Sie müssen ständig die Position Ihres Autos abschätzen und per Lenkrad, Brems- und Gaspedal korrigieren. Wenn das Auto dabei beschädigt wird, erschrecken Sie fast so, als würde Ihr eigener Körper verletzt werden. Ihr Auto wird also zu einer Erweiterung Ihres Körpers: Der Unterschied zwischen Weltmodell (Auto) und Körpermodell verschwimmt, eine klare Abgrenzung ist kaum noch möglich.

Ähnlich ergeht es zumBeispiel einem Musiker mit seiner Gitarre: Eine klare Abgrenzung zwischen dem Ich (dem Gefühl für die Musik), dem Körpermodell (den Fingern, die die Gitarre spielen) und dem Weltmodell (der Gitarre) wäre für den künstlerischen Ausdruck nur hinderlich – und wird von guten Musikern weder angestrebt noch empfunden. Ganz im Gegenteil: Erst die Verschmelzung von Ich, Körper- und Weltmodell zu einer virtuellen Einheit ermöglicht es, der im Inneren empfundenen Musik einen angemessenen Ausdruck zu verleihen.

Diese Verschmelzung zeigt sich auch tatsächlich bei Gehirnscans von Musikern, und zwar dadurch, dass bestimmte Gehirnbereiche beim Musizieren besonders intensiv miteinander vernetzt sind. So werden während des Spielens zumBeispiel die Hirnbereiche zum Erkennen von Harmonien und Melodien und andere Hirnregionen zur Steuerung der Hände und Finger besonders stark miteinander verbunden.15